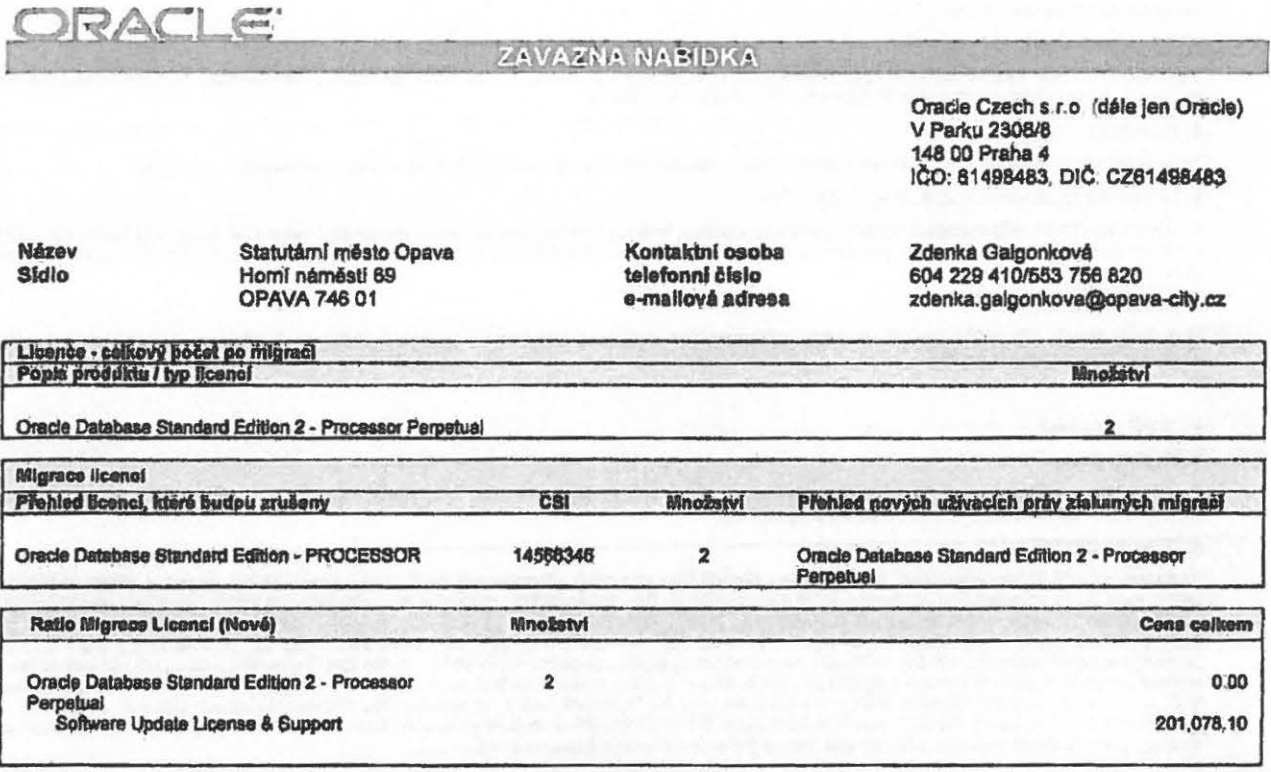

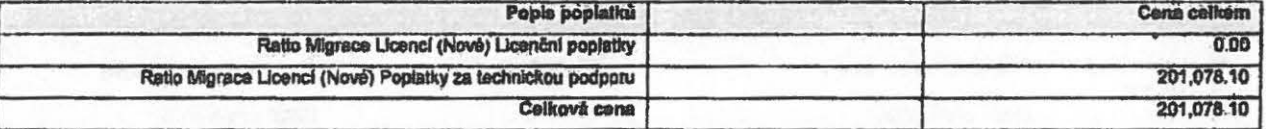

### A. Smlouva a změny v podmínkách Smlouvy

## 1. Smlouva

Tato objednávka v sobě zahrnuje podmínky obsažené v Rámcové Smlouvě společnosti Oracle CZ-OMA-QT6087999 a všechny změny a dodatky k ni<br>provedené (dále jen "Rámcová Smlouva"). Podmínky definované v Rámcové Smlouvě mají stej

## 2. Souvisellci Přilohy

Programy a służby související s programy se řídi ustanoveními Přílohy P - Programy.

# B. Všeobecné podmínky

## 1. Přehled poplatků

a. Ceny po slevě shora uvedené jsou splatné dle této objednávky. Všechny ceny dle této objednávky jsou uvedené v CZK a neobsahují případnou cenu<br>poštovného a balného a daň z přidané hodnoty v zákonné výší,

b. Objednáváte si Hardware, Programy a 12 měsíců služeb technické podpory.

## 2. Území

Programové licence uvedené v této nabídce jsou určeny pro užití v České republice, pokud není vysloveně uvedeno jinak.

### 3. Poplatky

Všechny ceny a poplalky, splatné v souladu s touto objednávkou, jsou neodvolatelné a zaplacené platby nevratné, s výjimkou případů výslovně

6087999-1

Vystavil Oracle Czech s r.o. 03.08.2316 Strana 1 ze 5

### dohodnutých v Rámcové Smlouvě.

# 4. Privo přednosti

V případě nesouladu mezi podmínkami obsaženými v této objednávce a Rámcovou Smlouvou má tato objednávka přednost, Tato objednávka má také<br>přednost před podmínkami obsaženými v jakékoliv Veši nájopní objednávce.

## **6. Platnost nabidky**

Této nabidita musi bit Vámi odsouhlasena a pillata společnosti Oracle nejpozději do 19-AUG-2016, aby se stala platnou a závaznou.

6. Definico a licenční pravidla společnosti Oracle

Dafinice a licenční pravidla společnosti Oracle, které jsou v příloze, tvoří součást tchoto dokumentu. Abyste plně porozumšli poskytnuté licenci (oprávnění<br>k výkonu práva vžit Program), musite prostudovat definice týkající

#### 7. Zákaznická reference

Společnost Oracle Vás může označit za svěho záltazníka pro objednané Programy a Nabizené služby v obchodních prezentácích a v rámci<br>mantelingových programů a aktivit.

## C. Další ujednání

#### 1. Souhrn licenci

Tabulka Licenca - celkový počet po migraci uvadená výše, zahrnuje úpiný seznam licencí, která jste si objednali touto objednávkou. Tabulky Migrace<br>licenci defalině specifikují objednané programy a jejich ceny,

#### **2. Migrace fisenci**

Franchism take object that the province, the butleshes a migrael diffuse glassing the theoretic pray is a nove typy licencial analog programy. Migrovana licence helds income Perhed floened, itself budou gruines Tyle licenc

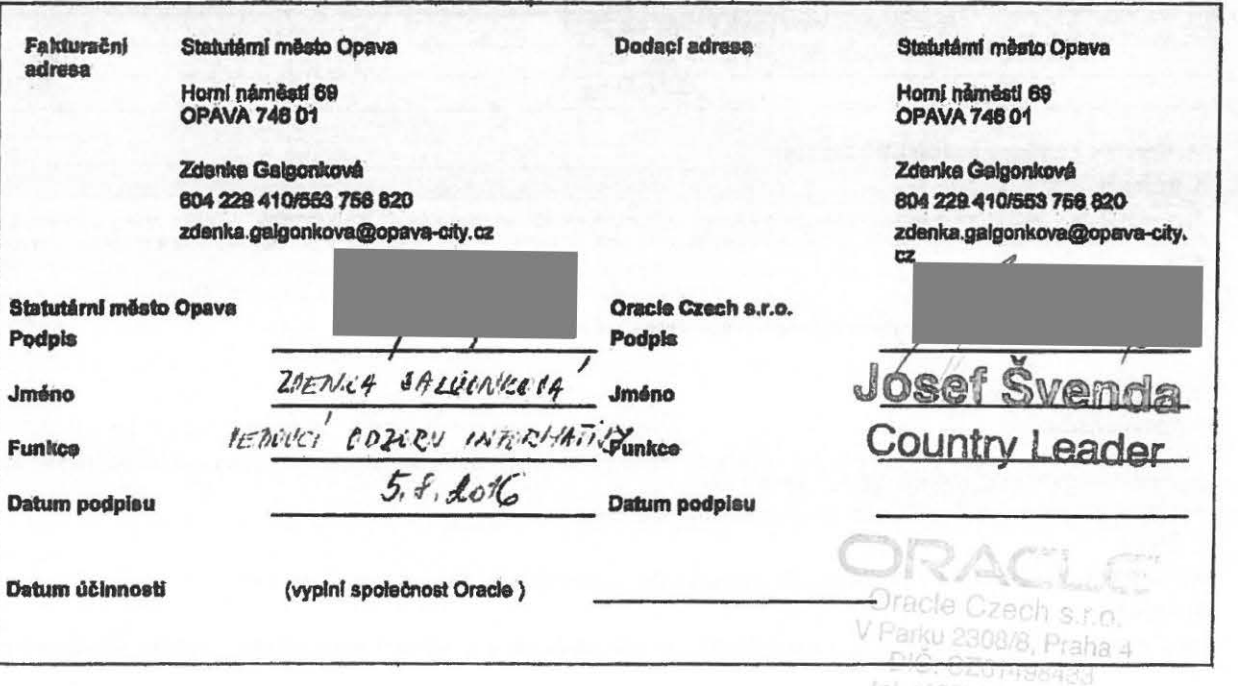

6087999 - 1

Tel. (420) Vystavil Oracle Czech s.r.o. 03.08.2016

#### Definice a licenční pravidla:

### A. Licenční definice a pravidla vztahující se k objednávce

A. Licencini derining a pravidia vzdanujeci se k objednave<br>
Technical Reference Manuals (Technické manuals) (TRM) pledstavují divěrné informace spliečnosti Oracle. TRM budets<br>
Technical Reference Manuals (Technické manuals

zarut. Na zaklade ukonceni scence prestanete prisluana TRM uzivat a nawatke ci znicke vsechny jejich kopie.<br>
Processor: je dafinován jakó všechny procesory, ná Kierých (sou Programy společnosti Orade instalovány a/nebo na

Např. multijádrový chip server Oracle Processor Core Factor 0,25 s instalovanými / používající Programy (jiné než Standard Edition One nebo Standard<br>Edition) na 8 jadrech vyžeduje 2 procesorové licanse (6 \* licenční proces

Program Oracle Healthcare Data Repository ize licencovat pouze na procesory, kde je licencovaný Program Internet Aplication Server (Standard Edition<br>a/nebo Enterprice Edition) a Healthcare Transaction Base Program umístěn pro licencované Programy.

jSupport, iStore a Configurator Program ize licencovat pouze na procesory. Kde je umístěn a kde běží výše uvedený licencovaný Program a Internet<br>Aplication Sarver (Standard Edition amebo Enterprice Edition). Toto platf pou

Pro účaly následujících Programú: Comfiguration Management Pack pro Applications, doplňku Systam Monitoring Plug⊣n pro databáze jiné než Oracis,<br>doplňku Systam Monitoring Plug-in pro Middlewara jiné naž Oracis, Management stran.

Pro účaly následujících Programů: Data Masking a Subsetting Pack a Data Masking a Subsetting Pack for Non-Oracle Databases, se k stanovení počtu<br>potřebných licenci museji byl započteny pouze (a) procesory, na kterých běži command)

Pro účely něstedujících Programů: Application Management Suite for Oracle E-Business Suite, Application Management Suite for PeopleSoft, Application<br>Management Suite for Stebel, Application Management Suite for JD Edwards

Pro účely následujících Programů: Application Replay Pack a Raal User Experience Insight, musají být pro stanovení počtu potřebných licenci započteny<br>všechny procesory, na nichž běží middlewarový software, který podporuje

Pro účely následujících Programů: Informatica PowerCenter and PowerConnect Adapters a Application Adapter for Warehouse Builder for PeopleSoft,<br>Oracle E-Business Suite, Siebel and SAP, museji být pro stanovení počtu potřeb

Pro účely následujících Programů: Data Integrator Enterprise Edition, Data Integrator Enterprise Edition pro Oracle Applications, Data Integrator a<br>Application Adapter pro Data Integration, a Application Adapters pro Data

Pro účely něsledujících Programů in-Memory Database Cache se musí počítat pouze ty procesory, na nichž je instalována nebo běži komponanta Times<br>Ten in-Memory pro Program in-Memory Database Cache.

Pro účely následujícího Programu: Oracle GoldenGatepouze (a) procesory na nichž běží Oracle database, ze které jsou používána data a (b) procesory, na<br>nichž běží Oracle database, do které budou umístěna data, musí být zahr

Pro účely následujících Programů: Oracle GoldenGate for Mainframe a Oracle GoldenGate for Teradata Replication Services, pro účel stanovení<br>potřebného počtu licenci musí být počítány pouze (a) procesory, na nichž běží data

Pro účely následujícího Programu: Oracle GoldenGate for Non Oracle Database, pro účel stanovení potřebného počtu licenci musí být počítány pouze (a)<br>procesory, na nichž běží "non-Oracle" databáze, z níž přebíráte data, a

Vystavil Oracle Czech s r o 03.08.2016 Strana 3 ze 5

Pro účely něsledujícího Programu: Oracie GoldenGate Application Adapters a Oracie GoldenGate for Big Data, pro účel stanovení potřebného počtu<br>I cenci musi býř počítány pouze procesory, na n.chž běží zdrojové Oracie databá

Pro účsly následujícího Programu: Audd Vault and Database Firewall musí být pro účel stanovaní potřebného počtu kcenci počitány pouze procesory<br>zdrojů, které jsou chráněny, stadovány nabo auditovány.

Pro účely následujícího Programu: Cracie ATG Wab Commerce Search je rutno započitat pouzo procesory, na růchž budou zpracovávány<br>dolazy. Nemusite započitávat procesory, na nichž program běží pro indexování obsahu v konfigu

.<br>1,2,3,4,8-letá obdobi: Licence pro daný Program na 1,2,3,4 nebo 6-letá období začne platit v den účinnosti objednévky a bude platit po dobu<br>apecifikovaného období. Po uplynuti specifikovaného období platnost licence zani

Oracie Financing Contract (Doboda): je dohoda uzavřená mezi Věmi a společnosti Oracie (či některou z přidružených společnosti společnosti Oracie), na<br>záldadé ktaré je možné některé či všechny vámi splatné častky dle příslu

1-letë Předplatně: Programová licence, která specifikuje 1-leté Předplatné počíná dnam účinnosti objednávky a trvá po dobu jadnoho roku. Po uplynutí<br>jednoho roku platnost licence zaniká.

Určení terminů: Neuvádi-li vaše licence pro daný Program konkrátní termin. Je její pletnost trvelé a nevyprší, pokud nebude ukončena tak, jak dále stanovi

Applications National Language Support (NLS) Supplement CD Madia: Pro zákazniky uživající Technickou podporu jsou hňomnace o tom, které<br>produky již byly přeloženy do podporovaných jazyků k dispezici na MataLinku (http://me

### B. Licenční pravidla pro Oracle-technologické programy a Oracle Bi aplikace

Testováni: Pro účely vyzkoušení fyzických kopil zálch obsahuje vaše licence k systému Oracle Database (Enterprise Edition, Standard Edition nebo<br>Standard Edition One) právo spusiti databázi na nelicencovaném počítači, a to

Programu Uracje kopirovany nebo synchronizovany.<br>
Frogramu Uracje kopirovany nebo synchronizovany.<br>
Fallows r. 2a grecoluladu dodrženi potmínski uvedlených niže, Vaľa licenčni oprávnění na Programy uvedené v US Orade Techn

### C. Jate odpovědní za to, že nebudou porušena následujíci omezení:

C., Jate edpovédni za to, že nebudou porušena následujilel omezení:<br>
Programy, které ve svám názvu obsahují "pro aplikace sopešnosti Oracle Applications") jsou Programy pro omezené využili. Tyto Programy<br>
Programy, které v nebo třetích stran, není dovoleno.

Počat volitalných programových licenci Hyperion musí odpovídat počtu licenci pro odpovidající aplikaci Hyperion.

Oracle Database Standard Edition 2 může být licencována pouze na serverech, které mají maximální kapadtu 2 socketů. Pokud je používána s Oracle Real Application Clusters; pak mûže databaze Oracle Database Standard Edition 2 byt licencovana nejvýše na 2 jednosocketových serverech. Dále bez<br>Ohledu na jakékoji opačné ustanovení Vaši licenční smlouvy se společnosti Or nejvice 16 CPU threads v jakémkoli okamžlku. Pokud je využívána va spojení s Oracle Real Application Clusters, pak každá databáze Oracle Database

6087999-1

Vystavil Oracle Czech s r o. 03.08 2016 Strana 4 za 5 Standard Edition 2 může využít nejvyše 8 CPU threads na jednotlivou instanci ve kterémkoli okemžiku. Pokud si zakoupite licenci Named User Plus (NUP),<br>mustie udržovat nejméně 10 NUP na jednotlivý server

## D. Pravidla Licencování Aplikací

Odpovidáte za zajištění souladu s předpoklady pravidel licencování, které jsou uvedeny Tabulce licencování aplikací (Applications Licensing Table), která je<br>přistupná na adrese http://oracle.com/contracts.

## E. Licenční pravidla pro JD Edwards aplikace

Programy obsahuji knihovnu GNU libgmo; copyright 1991 Free Software Foundation, Inc. Tato knihovna je softwarem poskytovaným zdame, který je<br>možno upravoval a dále distribuovat podle podmínek l'cence GNU Library General Pu

Vaše licence k programu/programům může obsehovat doplňková licenční práva… Dalši informace o doplňkových právech jsou uvedeny v tabulce programů<br>PeopleSoft/JD Edwards umístěné na http://oracle.com/contracts.

## F. Licenční pravidla pro PeopleSoft aplikace

Nástroje PeopleTobis Restricted Development smíte využívat k vývoji rozhrani a úprav, včetně tvorby nových tabulek dat pro aplikace pouze pro<br>Icencované Programy PeopleSoft Enterprise. Společnost Oracle vám tento Pogram do

Vaše licence k Programu(ům) může obsahovat doplňková licenční práva. Blížší informace o doplňkových licencich jsou uvedeny v tabulce Programů PeopleSoft / JD Edwards dostupné na adrese http //oracle.com/contracts